## Random Knot on a Computer Cable

December-16-11 12:34 PM

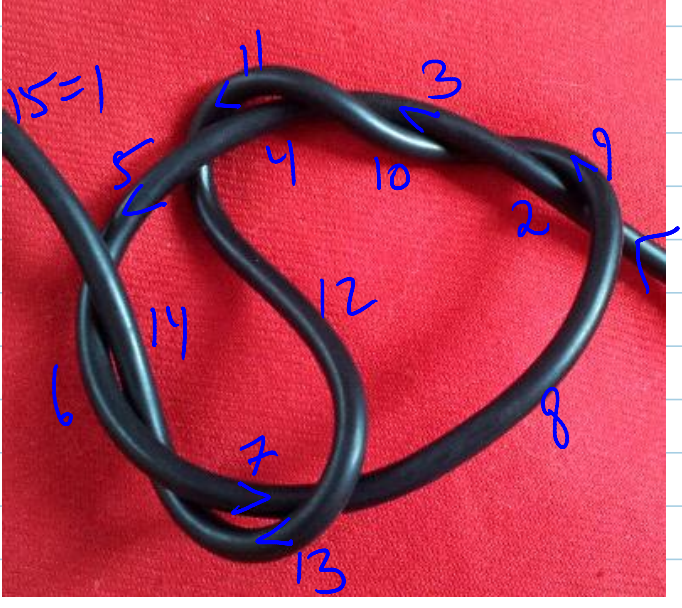

 $X_{1978} X_{3,11,11,10} X_{5,16,14}$ <br> $X_{7,13,8,12} X_{9,3,10,2}$  $X_{11,512y}X_{13,7,14,6}$ 

```
ln[1]:= << KnotTheory
       Loading KnotTheory' version of August 22, 2010, 13:36:57.55.
       Read more at http://katlas.org/wiki/KnotTheory.
 ln[2]:= K = PDFX[1, 9, 2, 8], X[3, 11, 4, 10], X[5, 1, 6, 14],X[7, 13, 8, 12], X[9, 3, 10, 2],X[11, 5, 12, 4], X[13, 7, 14, 6]\mathbf{E}In[3]:= Import["http://katlas.org/wiki/IdentifyWithin.m&action=raw"];
In[4]:= IdentifyWithin[K, AllKnots[]]
       KnotTheory::loading: Loading precomputed data in Jones4Knots'.
       KnotTheory::loading: Loading precomputed data in Jones4Knots11'.
- Out[4]= {Knot [7, 3]}
 In[1]:= << KnotTheory`
   During evaluation of In[1]:= Loading KnotTheory` version of August 22, 2010, 13:36:57.55.
   Read more at http://katlas.org/wiki/KnotTheory.
 In[2]:= K=PD[ X[1,9,2,8], X[3,11,4,10], X[5,1,6,14],
    X[7,13,8,12], X[9,3,10,2],
    X[11,5,12,4], X[13,7,14,6]
   ];
 In[3]:= Import["http://katlas.org/wiki/IdentifyWithin.m&action=raw"];
 In[4]:= IdentifyWithin[K, AllKnots[]]
```
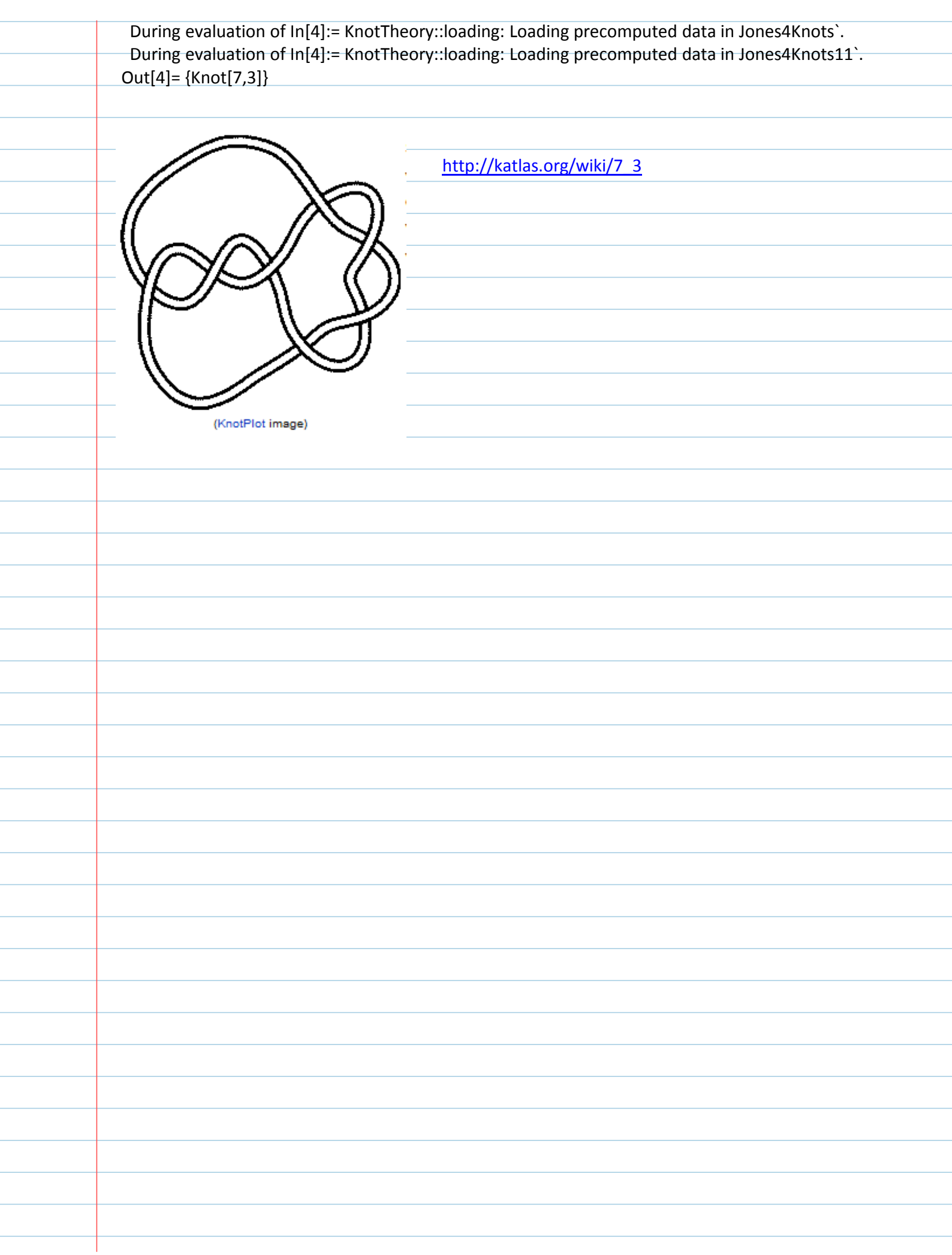

l